**S2 / UE2 / INGENIERIE MECANIQUE EN CONCEPTION DE PRODUITS**

.<br>מוון טווכב

PHI-F222-liaison-pivot-PyVot/version du 16/02/2011/JG

## **NOM :** groupe :

**DISPOSITIONS CONSTRUCTIVES POUR DES LIAISONS PIVOTS PAR ROULEMENT ERREURS DE CONCEPTION** 

*Note : en préliminaire au travail demandé il est vivement conseillé de pratiquer le logiciel PyVot (téléchargeable sur* www.**pyvot**.fr). *Pour cela on modélisera un certain nombre d'exemples de liaisons pivots conçues avec deux roulements du cours et de l'ouvrage Fanchon afin d'acquérir ou de valider toutes les règles élémentaires de montage (ou dites académiques)* 

 On propose une série de 30 liaisons pivot réalisées par deux roulements modélisées avec le logiciel PyVot, comportant de nombreuses erreurs relatives aux problèmes de mises en position axiales et caractérisées dans le tableau suivant :

montage impossible dans le logement

montage impossible sur l'arbre

mise en position axiale absente ou incomplète de l'arbre par rapport au logement

**FICHE 222 (Construction et applications industrielles)** 

mise en position axiale absente de la bague intérieure du roulement par rapport à l'arbre

mise en position axiale absente de la bague extérieure du roulement par rapport au logement

**6** maintien en position sur un anneau élastique (à éviter)<br> **7** mise en position axiale absente d'un roulement comple

mise en position axiale absente d'un roulement complet par rapport au logement et à l'arbre

hyperstatisme technologique sur les roulements (mises ou maintiens en position axiaux surabondants)

risque de déport des chemins de roulement pour les roulements à une rangée de billes par un maintien en position axial

**Travail à faire :**  $\rightarrow$  pour chaque modélisation de liaison pivot concues avec deux roulements :

O- identifier ces erreurs en cochant les repères concernés dans le cadre réservé

- si repère « **1 »** prendre en compte seulement les erreurs relatives à l'arbre

- si repère « **2 »** prendre en compte seulement les erreurs relatives au logement

--si repères « **1** et **2** » arrêter l'identification des erreurs)

*Note* : les ajustements participant à la mise en position radiale du roulement sur l'arbre et dans le logement ne sont pas pris compte  $\overline{O}$  - entourer en **rouge** la localisation de ces erreurs sur chaque modélisation de liaison pivot

 $\rightarrow$  reporter ensuite l'ensemble des repères des erreurs cochés dans le tableau de synthèse ci-dessous.

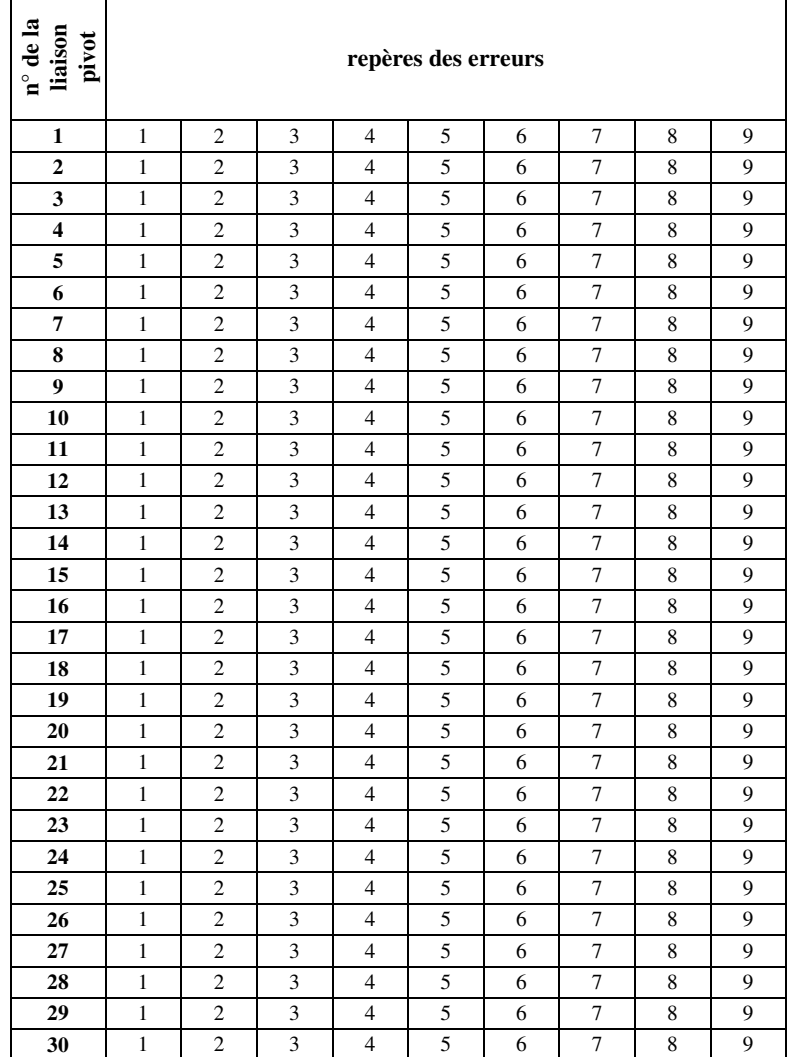

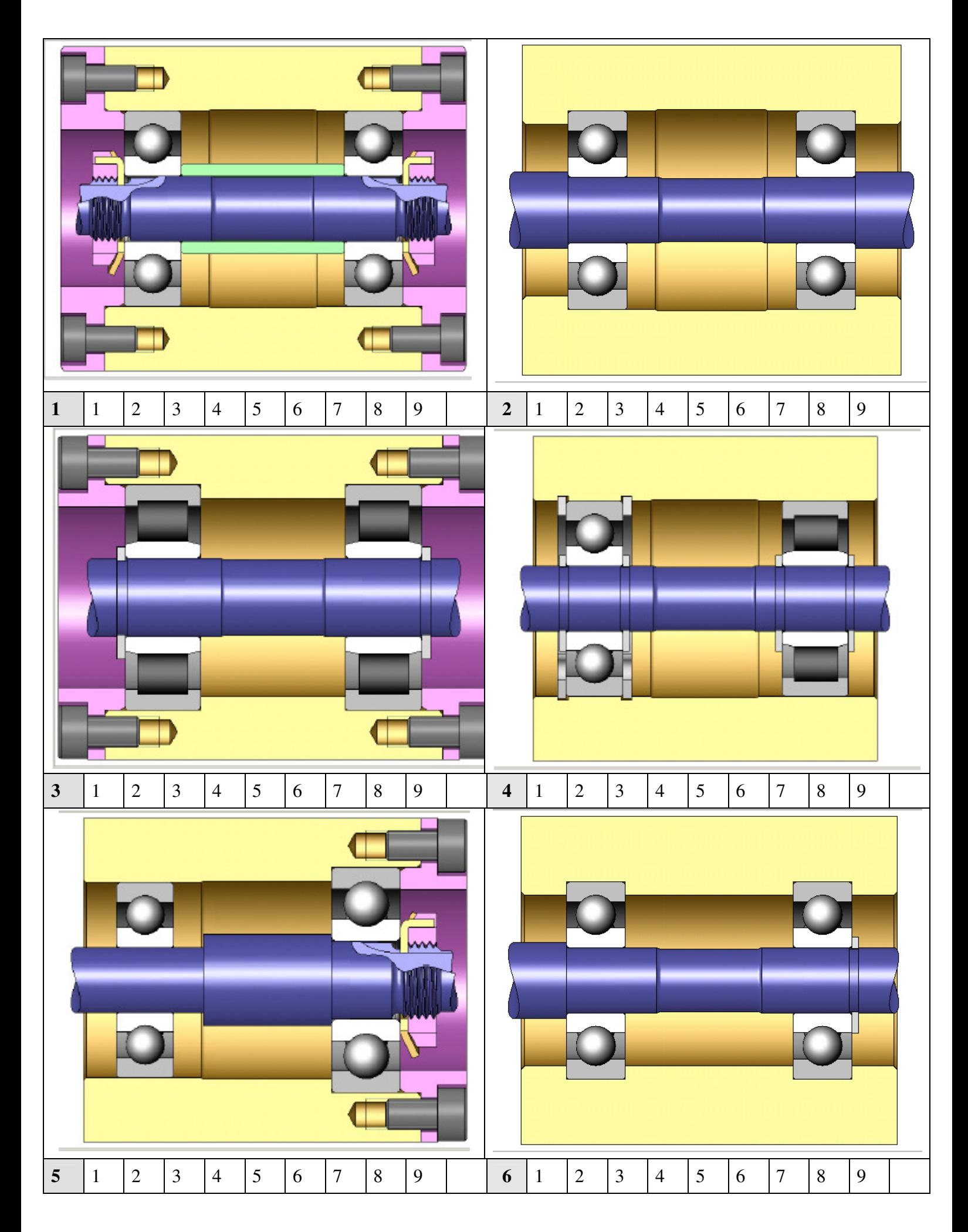

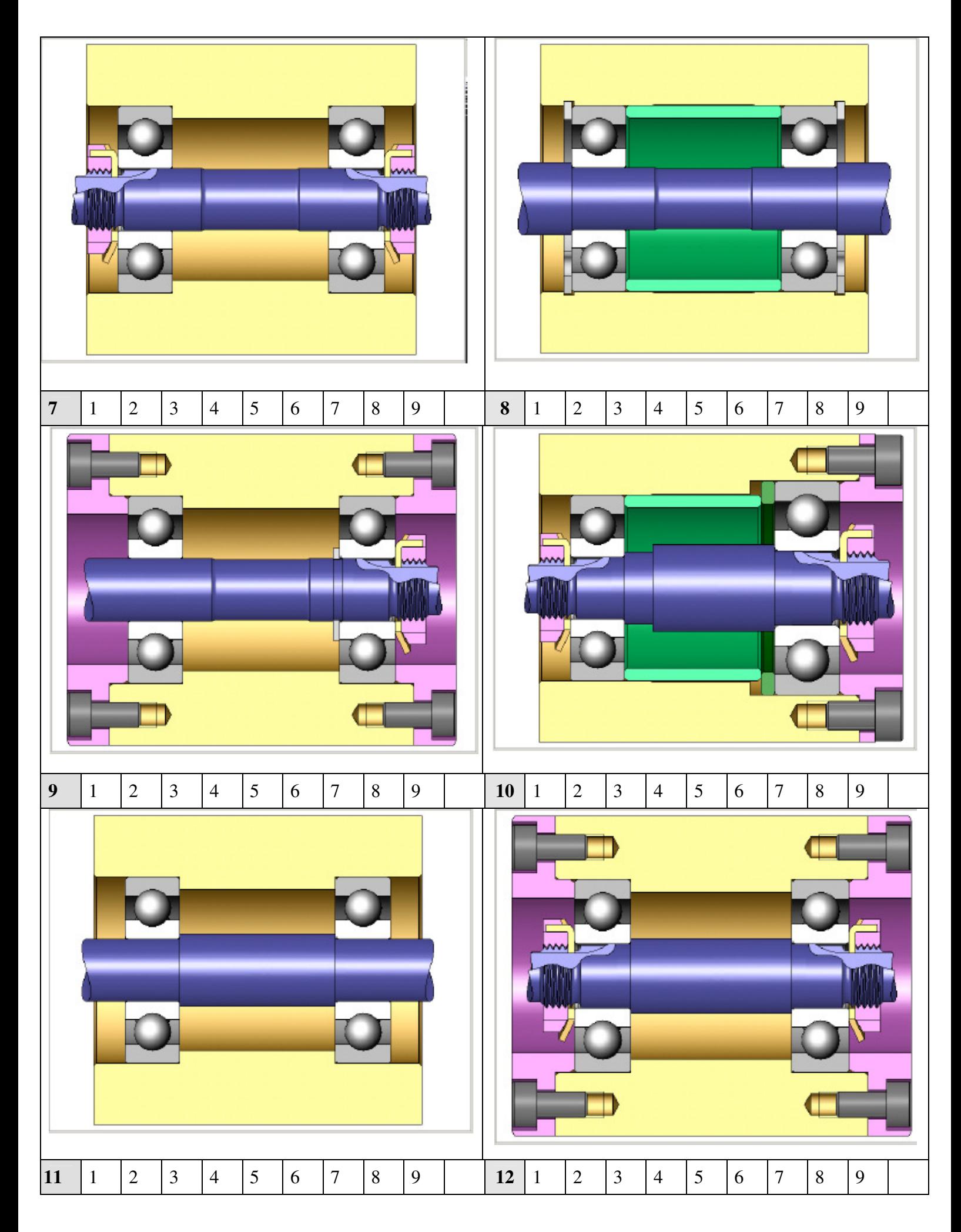

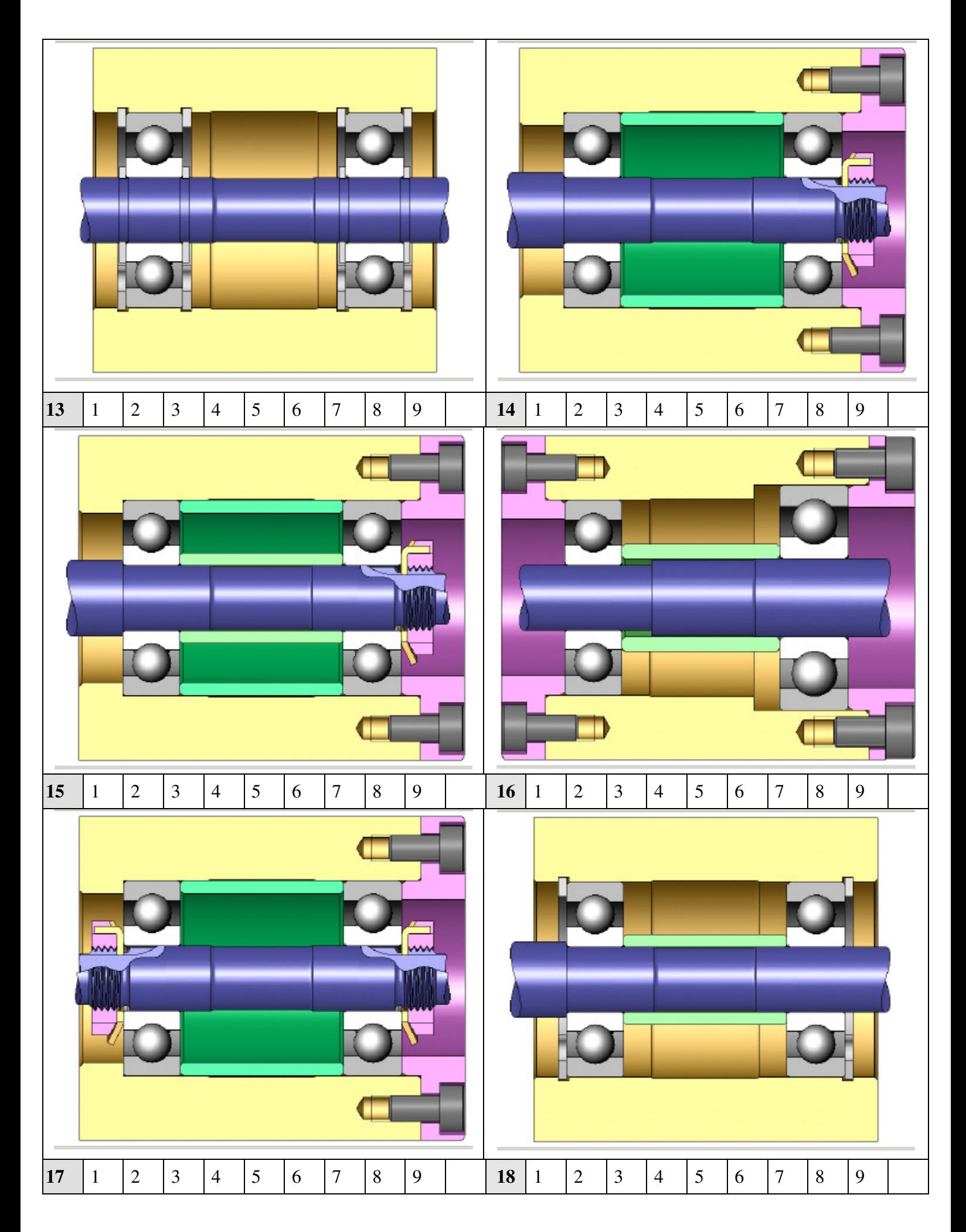

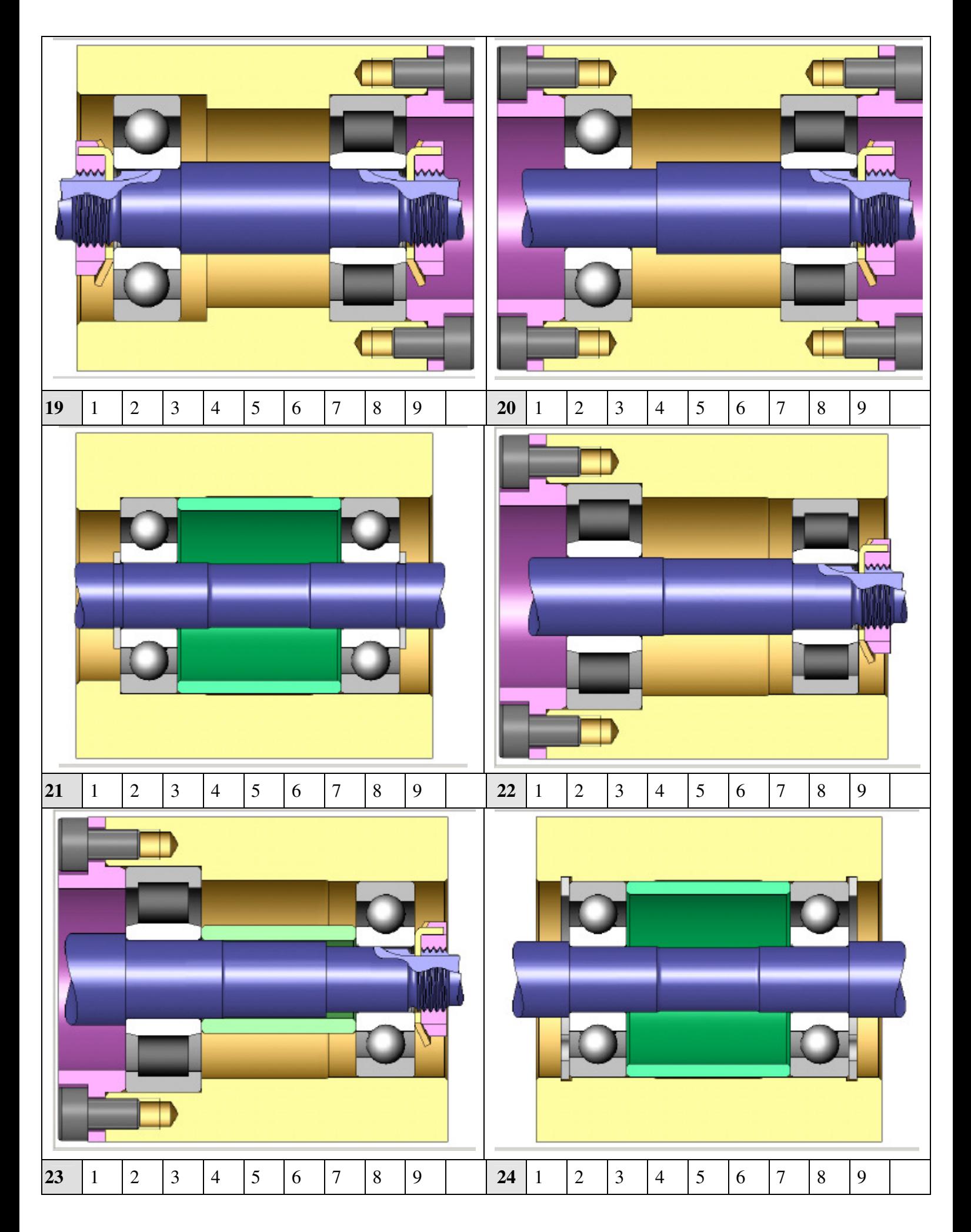

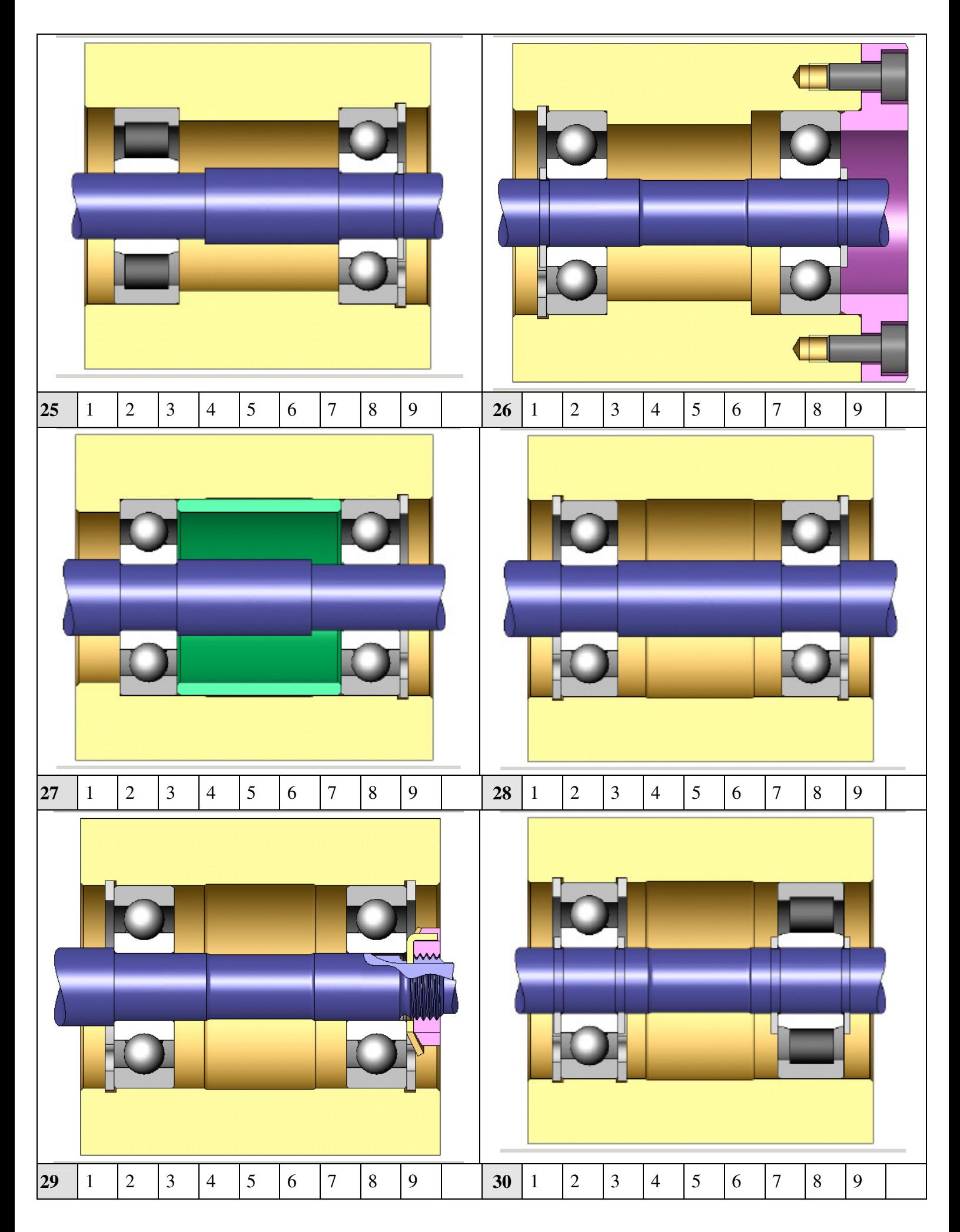

IMCP S2 Correction erreurs de conception

Barème : 1 point (c'est 1 ou 0) par critère soit 30 points, à ramener sur 15 , donc diviser le nombre de points comptabilisés par 2

Pour les réponses où il ya deux cases à cocher (parfois c'est subtil !) être indulgent mettre 0.5 point si un seul critère juste sur deux

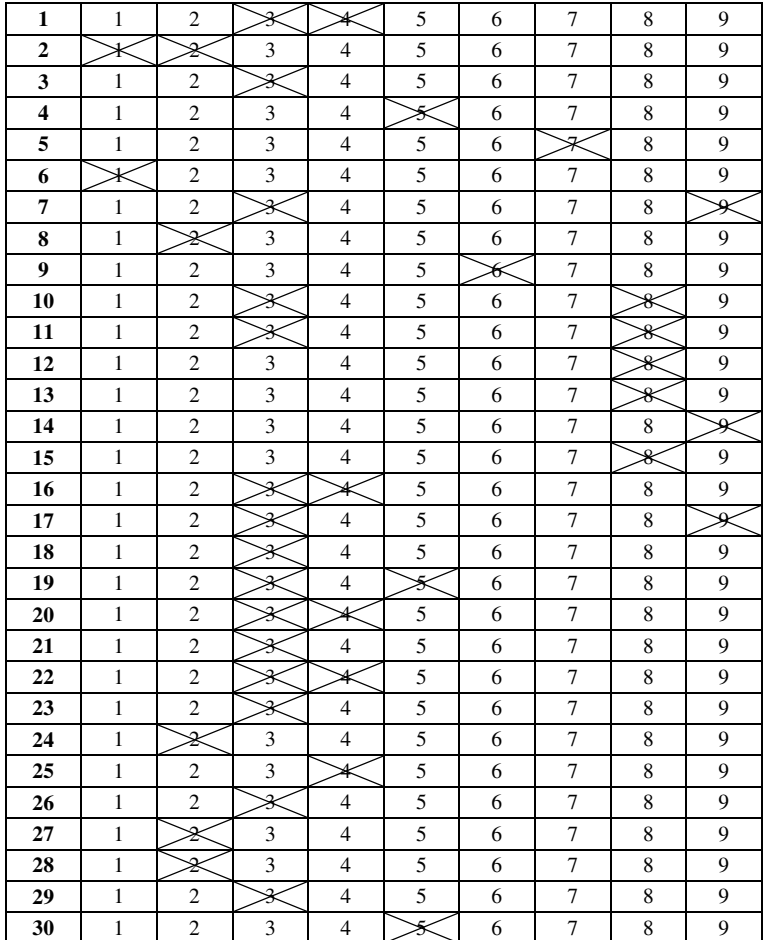